## LOCKNET

## LockNet Enterprise App Trust Procedure (For IOS 9.2)

Beginning with IOS 9.0, Apple altered the method in which an enterprise app developer could be trusted. In order to allow an enterprise app to be trusted in IOS 9.2, please perform the following steps.

Step 1: Go into Settings:

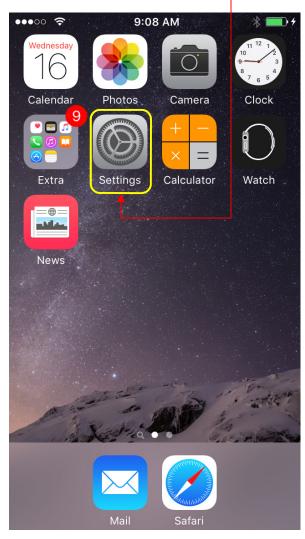

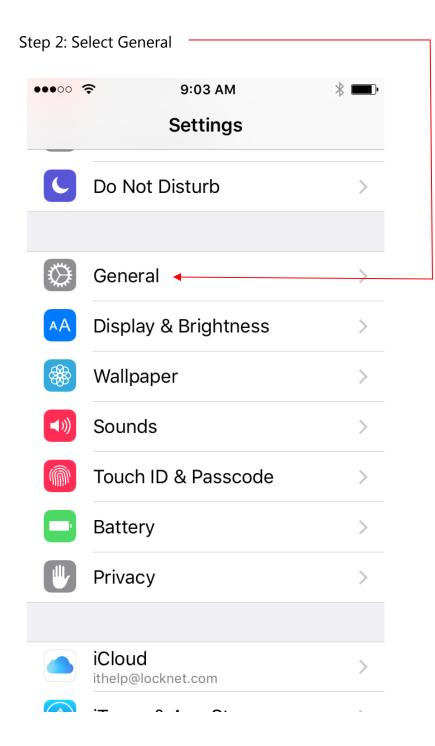

| Step 3: Select Device Management |        |
|----------------------------------|--------|
| ●●●○○ 奈 9:03 AM                  | * 💼    |
| <b>Settings</b> General          |        |
| Date & Time                      | >      |
| Keyboard                         | >      |
| Language & Region                | >      |
|                                  |        |
| iTunes Wi-Fi Sync                | >      |
| VPN Not Connecte                 | ed >   |
| Device Management LockNet, LL    | .C > ← |
|                                  |        |
| Regulatory                       | >      |
|                                  |        |
| Reset                            | >      |
|                                  |        |

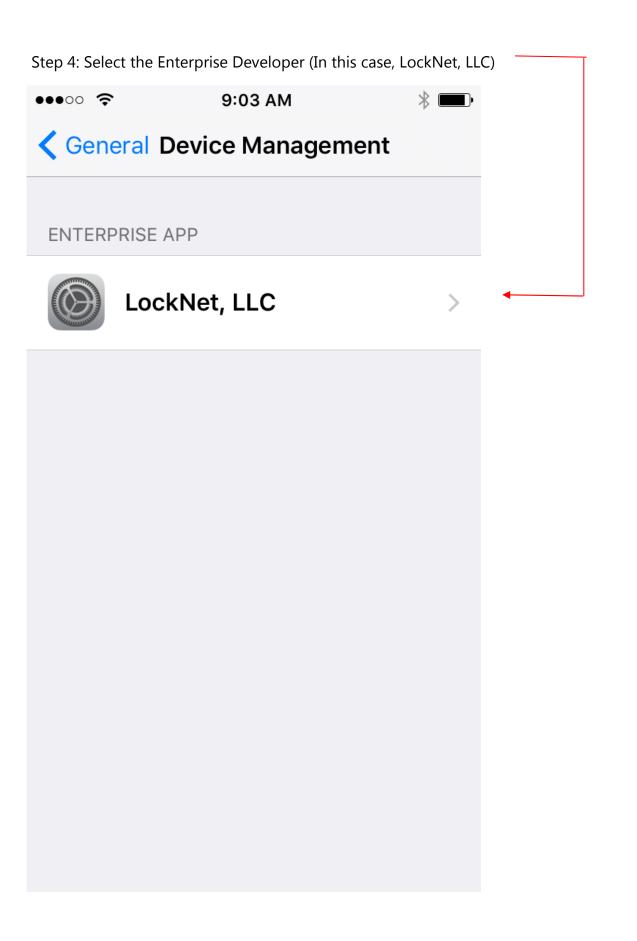

| Step 4: Select Trust "LockNet, LLC"                                                       |                               |                |  |
|-------------------------------------------------------------------------------------------|-------------------------------|----------------|--|
|                                                                                           |                               |                |  |
| •••00                                                                                     |                               | * 💷 •          |  |
|                                                                                           |                               | F              |  |
| K Bac                                                                                     | ck LockNet, LLC               |                |  |
|                                                                                           |                               |                |  |
|                                                                                           |                               |                |  |
| Apps from developer "iPhone Distribution:<br>LockNet, LLC" are not trusted on this iPhone |                               |                |  |
| and w                                                                                     | ill not run until the develop | er is trusted. |  |
|                                                                                           |                               |                |  |
| Trust "LockNet, LLC"                                                                      |                               |                |  |
|                                                                                           |                               |                |  |
| APPS                                                                                      | FROM DEVELOPER "IPHON         | NF             |  |
|                                                                                           | BUTION: LOCKNET, LLC"         | -              |  |
|                                                                                           | LockNetTechApp                | Verified       |  |
| Contract of                                                                               |                               | vermed         |  |
| N                                                                                         | LN Warehouse                  | Verified       |  |
|                                                                                           |                               |                |  |
|                                                                                           |                               |                |  |
|                                                                                           |                               |                |  |
|                                                                                           |                               |                |  |
|                                                                                           |                               |                |  |
|                                                                                           |                               |                |  |
|                                                                                           |                               |                |  |
|                                                                                           |                               |                |  |

The LockNet app will now be trusted.